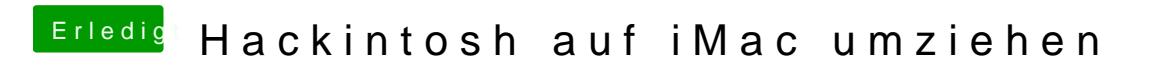

Beitrag von Altemirabelle vom 21. Juni 2017, 14:58

Ich hab nichts erneuern müssen. Alle caches werden beim Start erneuert.